# Working with matrices

#### On this page

- Building matrices
- Mapping elements in matrices
- Removing the relation from the matrix
- · Resetting to default

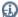

more generic procedures on working with matrices, see the Dependency Matrix chapter.

#### **Building matrices**

To build a matrix

- 1. Specify the Row Scope.
- 2. Specify the Column Scope.
- 3. Click

### Mapping elements in matrices

To map elements

· Double-click an empty intersection.

# Removing the relation from the matrix

To remove the relation

· Double-click a full intersection between the desired elements.

# Resetting to default

When working with the predefined matrices, you can make some changes to the default settings, e.g. change the row or columns element type, dependency criteria, directions. You can restore the following settings to default at any time:

- Description
- Direction
- Dependency Criteria
- Show Elements
- Column Element Type
- Row Element Type

To restore the default predefined matrix settings

• In the matrix toolbar, click

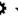

and choose the Reset to Default command.

#### Related pages

- Dependency Matrix
- Creating Implementation Matrix
- Working with Actual Resource Taxonomy Matrix
- Working with Operational Performers to Capabilities Mapping Matrix
- Working with Operational Activities to Capabilities Mapping Matrix
  Working with Project Activities to Capabilities Mapping matrix
- Working with Actual Organizational Resources to Actual Projects Mapping Matrix
- Working with Actual Projects to Capabilities Mapping Matrix
   Working with Resources to Capabilities Mapping matrix
- Working with Resources to Operational Activities Mapping matrix
- Working with Functions to Operational Activities Mapping Matrix
- Working with Risks to Assets Mapping Matrix
- Working with Security Controls to Risks Mapping Matrix
- Working with Operational Activities to Service Specifications Mapping Matrix
- Working with Service Specifications to Capabilities Mapping Matrix

- Working with Strategic Connectivity matrix
   Working with Capabilities to Actual Enduring Tasks Mapping Matrix